## TECHNICAL BULLETIN

[Issue No.] T09-0004 Ver.A [Page] 1/1 [Title] Measures Regarding Year 2000 Problem for the Intelligient Communication Module [Date of Issue] July '99 [Relevant Models] AD51, AD51-S3, AD51E, AD51E-S3, KD51, KD51E, KGPC1, KGCP11(MCPU)

Thank you for your continued patronage of the Mitsubishi general-purpose PLC MELSEC Series.

The year 2000 problem includes recognizing the years before 1999 and after 2000, and compensating the date in leap years.

For the AD51, AD51-S3, AD51E, AD51E-S3, KD51, KD51E, KGPC1 and KGPC11 (MCPU) type intelligent communication modules, we initially provided information with the Technical Bulletin issued in November 1998. The types of software packages which set the date have been added in this revision Version A.

**Whereas** 

## **[Details]**

1. Compensation of date in leap years

The clock element built into the each module will automatically compensate the date, so the user does not need to reset the date in the clock element.

2. Recognition of year following year 2000

Only the last two digits of the year are read by the clock element. Thus, when the year data is used in the user program, the year data must be compensated by the user program depending on the data usage application.

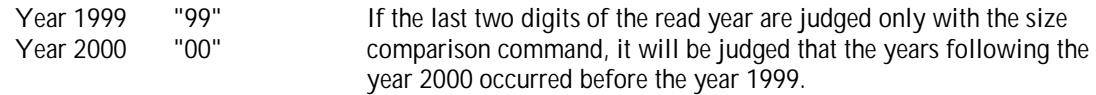

3. The clock data is written to the clock element by the GPC-BASIC SCA command or the SW0GHP-AD51PC, SW0-AD51P, SW0C-AD51P software package date and time setting. However, February 29, 2000 (00 year 02 month 29 date) cannot be set.

The program will operate without problem when changing from the year 2000 (00 year) February 28 23:59:59 to the year 2000 (00 year) February 29 0:0:0.

(Only setting of February 29, 2000 is not possible. Other dates can be set.)

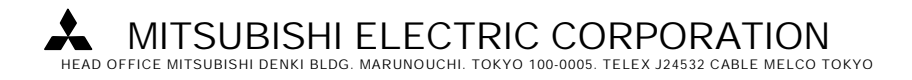